INSTITUTO FEDERAL DE EDUCAÇÃO, CIÊNCIA E TECNOLOGIA DE SÃO PAULO CAMPUS VOTUPORANGA COORDENADORIA DE BIBLIOTECA

# **GUIA PRÁTICO PARA APRESENTAÇÃO DE TRABALHOS ACADÊMICOS:NBR 14724:2011 E NBR 6024:2012**

VOTUPORANGA 2023

### **FICHA CATALOGRÁFICA**

### **Elaborada pela Biblioteca do IFSP Câmpus Votuporanga**

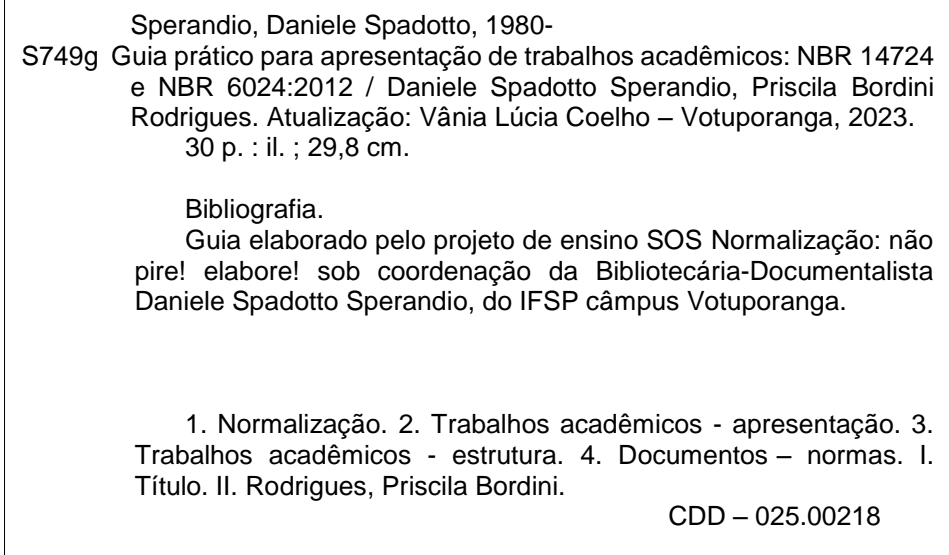

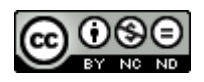

# **SUMÁRIO**

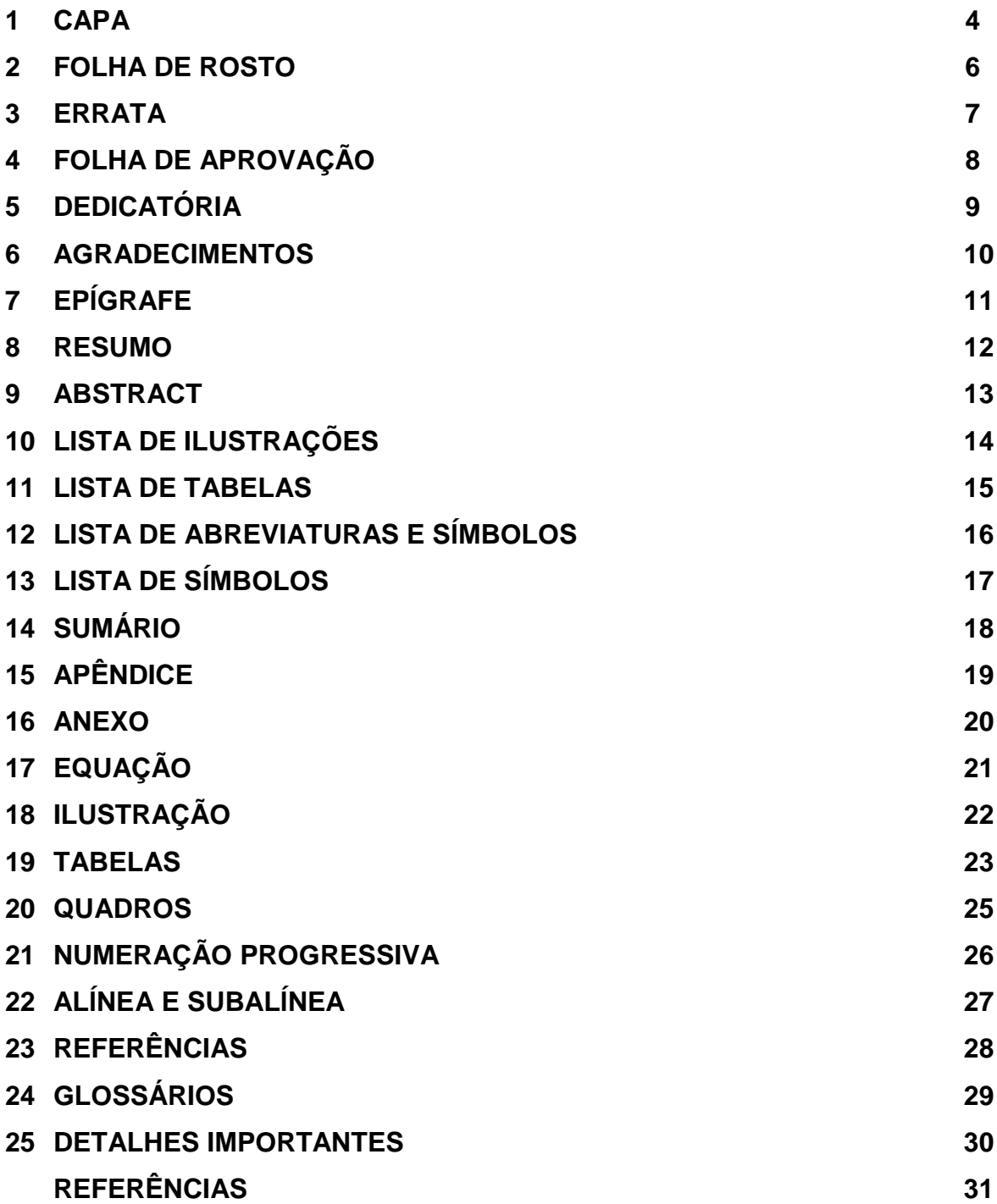

**1 CAPA**

**OBS: Elemento Obrigatório (Parte externa).** Colocar caixa alta em toda a capa. Os espaçossugeridos são apenas para orientação em relação a diagramação do trabalho.

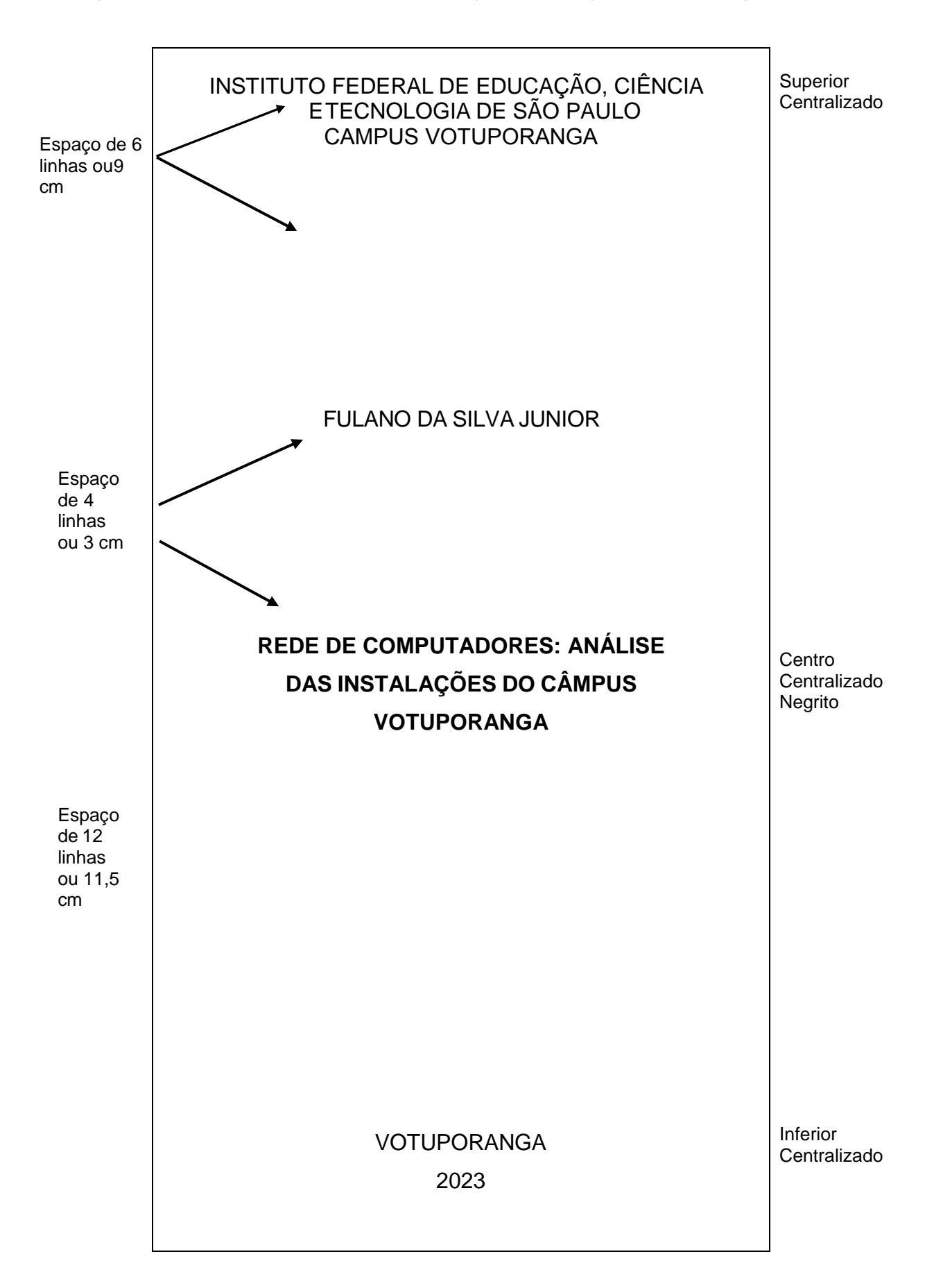

#### **2 FOLHA DE ROSTO**

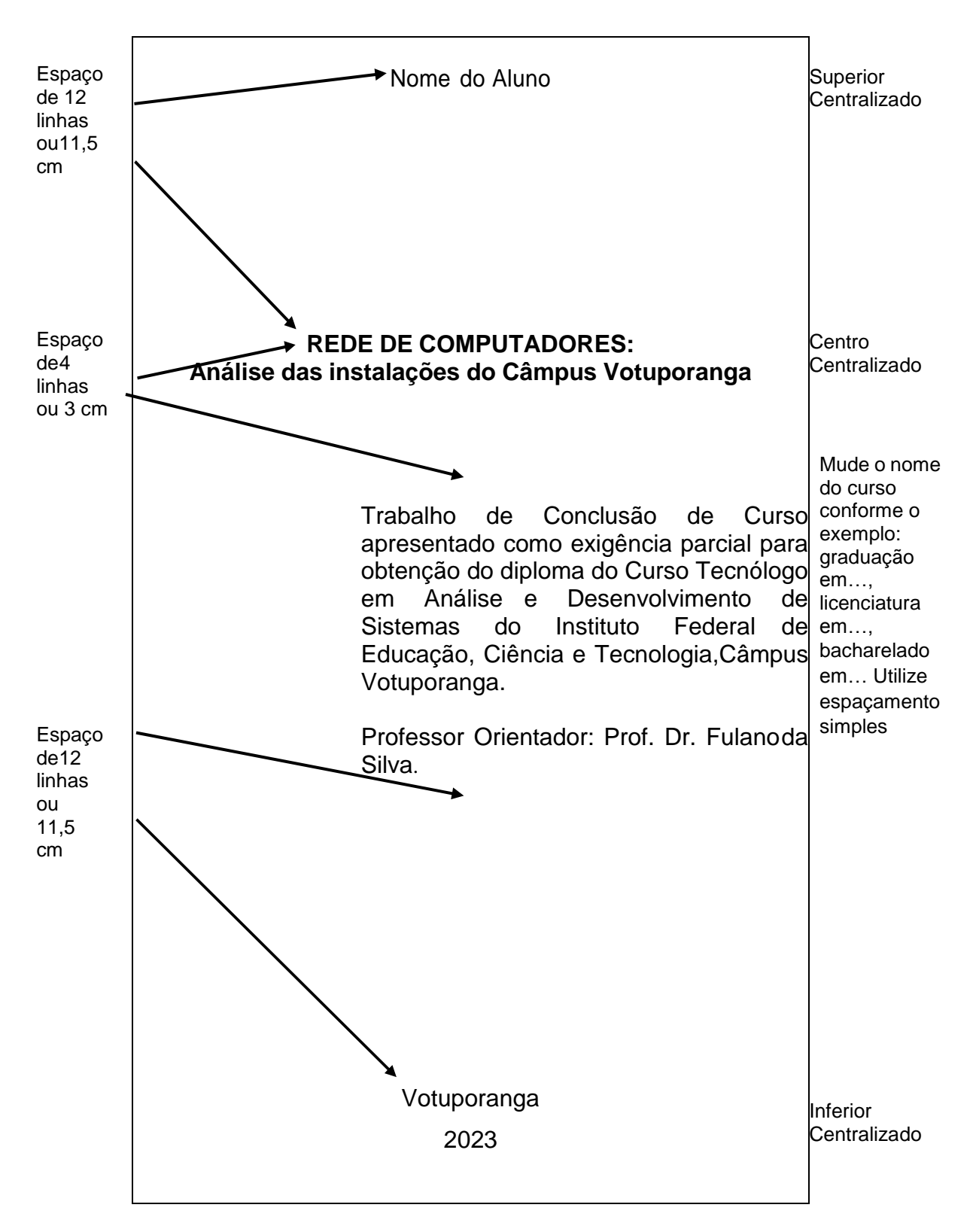

**OBS: Elemento Pré-Textual e Obrigatório.** Nome, local, natureza e subtítulo são escritos conforme o exemplo, isto é, em caixa alta (maiúscula) somente para as primeiras letras dos nomes próprios e para o título. Os espaços sugeridos são para orientação em relação adiagramação do trabalho.

#### <span id="page-5-0"></span>**4 ERRATA**

![](_page_5_Picture_164.jpeg)

**OBS: Elemento Pré-Textual e Opcional.** Após a finalização do trabalho e sua impressão, a errata é adicionada, caso não haja outra maneira de corrigir o erro de digitação.

7

<span id="page-6-0"></span>![](_page_6_Figure_1.jpeg)

**OBS: Elemento Pré-Textual e Obrigatório.** Os espaços sugeridos são para orientação em relação a diagramação do trabalho.

### <span id="page-7-0"></span>**6 DEDICATÓRIA**

![](_page_7_Picture_1.jpeg)

**OBS: Elemento Pré-Textual e Opcional.** Não é necessário colocar o título "Dedicatória".

### <span id="page-8-0"></span>**7 AGRADECIMENTOS**

### **AGRADECIMENTOS**

Superior e Texto Justificado

 Agradeço a todos os professores e servidores do IFSP Campus Votuporanga que contribuíram direta e indiretamente para a conclusão deste trabalho.

 Agradeço também minha família, que deu todo o apoio necessário para que eu chegasse até aqui.

 Agradeço ao meu orientador que me auxiliou a solicionar asdificuldades encontradas no caminho.

**OBS: Elemento Pré-Textual e Opcional.**

## <span id="page-9-0"></span>**8 EPÍGRAFE**

![](_page_9_Picture_1.jpeg)

Inferior Alinhado à Esquerda

**OBS: Elemento Pré-Textual e Opcional.** Não é necessário informar o título "Epígrafe". A epígrafe deve ser relacionada ao trabalho.

#### **RESUMO**

<span id="page-10-0"></span>Análise da distribuição da rede de computadores no Campus Votuporanga, verificando as normas essenciais queregulamentam a área. Identificação dos materiais e métodos utilizados na criação da rede, conforme levantamento teórico na área de redes e instalações de computadores, considerando principalmente a segurança de redes.Verificação das chaves de criptografia existentes e sugestão para a criação de uma chave simétrica.

**Palavras-chave:** redes de computadores; segurança de redes; criptografia.

Superior Centralizado

Texto Justificado

O Resumo deve ser do Tipo Informativo (de 150 a 500palavras)

As palavraschave devem ser separadas entre si por ponto e vírgula e finalizadas por ponto. Devem ser grafadas com as iniciais em letra minúscula, com exceção dos substantivos próprios e nomes científicos.

**OBS: Elemento Pré-Textual e Obrigatório.** O resumo deve descrever de forma clara e sintética a natureza do trabalho, seu objetivo e conclusões.

### <span id="page-11-0"></span>**10ABSTRACT**

![](_page_11_Picture_1.jpeg)

**OBS: Elemento Pré-Textual e Obrigatório.** O abstract deve ser traduzido corretamente.

## <span id="page-12-0"></span>**11LISTA DE ILUSTRAÇÕES**

![](_page_12_Picture_167.jpeg)

**OBS: Elemento Pré-Textual e Opcional.** Quando necessário, recomenda-se a elaboração de lista própria para cada tipo de ilustração (desenhos, esquemas, fluxogramas, fotografias, gráficos, mapas, orgonogramas, plantas, quadros, retratos e outras).

#### <span id="page-13-0"></span>**12LISTA DE TABELAS**

![](_page_13_Figure_1.jpeg)

**OBS: Elemento Pré-Textual e Opcional.** Deve-se mencionar o número da tabela e seus respectivos títulos e paginação.

### **13LISTA DE ABREVIATURAS E SIGLAS**

![](_page_14_Picture_91.jpeg)

**OBS: Elemento Pré-Textual e Opcional.** A primeira menção da sigla no trabalho deverá vir acompanhada com seu respectivo nome completo e abreviatura entre parênteses.

## <span id="page-15-0"></span>**14LISTA DE SÍMBOLOS**

![](_page_15_Picture_71.jpeg)

**OBS: Elemento Pré-Textual e Opcional.** De acordo com a norma 14724:2011, deve ser elaborada de acordo com a ordem de apresentação no texto.

### <span id="page-16-0"></span>**15SUMÁRIO**

![](_page_16_Picture_318.jpeg)

**OBS: Elemento Pré-Textual e Obrigatório.** O sumário deve conter os nomes dos apêndices e anexos, conforme exemplo. Quando esgotadas as letras do alfabeto, utilizam-se letras maiúsculas dobradas na identificação dos apêndices e anexos. Exemplo: APÊNDICE AA, APÊNDICE AB, etc.

## <span id="page-17-0"></span>**16APÊNDICE**

 $\blacksquare$ 

![](_page_17_Picture_105.jpeg)

**OBS: Elemento Pós-Textual e Opcional**. O apêndice é um texto ou documento elaborado pelo autor, e cada apêndice deve iniciar em nova folha. Utilizam-se letras maiúsculas dobradas, na identificação dos apêndices, quando esgotadas as letras do alfabeto.

### <span id="page-18-0"></span>**17ANEXO**

![](_page_18_Picture_89.jpeg)

**OBS: Elemento Pós-Textual e Opcional**. O anexo é um texto ou documento não elaborado pelo autor. Utilizam-se letras maiúsculas dobradas, na identificação dos anexos, quandoesgotadas as letras do alfabeto.

# **18EQUAÇÕES**

![](_page_19_Figure_1.jpeg)

**OBS: Elemento Textual e obrigatório se houver equações**.

# <span id="page-20-0"></span>**19ILUSTRAÇÃO**

![](_page_20_Figure_1.jpeg)

**OBS: Elemento Textual e obrigatório se houver imagens**.

### <span id="page-21-0"></span>**20TABELAS**

![](_page_21_Picture_114.jpeg)

tabela ocupar toda a página o título deverá ser justificado (com texto embaixo de texto) e fonte alinhada à esquerda

**OBS: Elemento Textual, Título e Fonte são obrigatórios se houver tabelas.** Tabelas apresentam informações tratadas estatisticamente, conforme o Instituto Brasileiro deGeografia e Estatística (IBGE). Informar a fonte mesmo nos casos em que a tabela é uma elaboração do autor do trabalho, exemplo: Fonte: Elaborado pelo autor.

![](_page_22_Figure_0.jpeg)

**IMPORTANTE:** Nos casos de tabelas extensas que ocupem mais de uma folha, devese acrescentar o termo "(continua)" no início da primeira folha após o título. Nas folhas seguintes insere-se novamente o título da tabela e o termo "(continuação)" e na última folha insere-se o termo "(conclusão)". Necessário repetir o título da tabela e seu respectivo cabeçalho nas continuações.

### <span id="page-23-0"></span>**21QUADROS**

![](_page_23_Figure_1.jpeg)

**OBS: Elementos Textual, título e fonte são obrigatórios se houver quadros.** O quadro é citado no subitem 5.8 da NBR 14724:2011 como uma categoria de ilustrações. Informar a fonte mesmo que o quadro for elaborado pelo autor, como no exemplo.

### <span id="page-24-0"></span>**22NUMERAÇÃO PROGRESSIVA**

A numeração progressiva do documento deve apresentar:

- a) algarismos arábicos na numeração;
- b) limitar a numeração progressiva até a seção quinária;
- c) o título das seções devem ser colocados após o indicativo da seção separadas por um espaço;
- d) o texto deve iniciar em outra linha;
- e) todas as seções devem ter um texto relacionado entre elas;
- f) o indicativo das seções primárias devem ser grafados em números inteiros a partir de 1;
- g) um indicativo de seção deve ser diferenciado de outra seção tipograficamente;
- h) para cada subdivisão do trabalho em seção, deve haver pelo menos duas seções: 1.1 e1.2;
- i) ponto, hífen, travessão, parênteses ou outro sinal **NÃO** podem ser utilizados entre oindicativo da seção e seu título.

Abaixo, segue uma sugestão para diferenciar tipograficamente uma seção da outra:

![](_page_24_Picture_405.jpeg)

![](_page_24_Picture_406.jpeg)

Fonte: Elaborado pelo autor

### <span id="page-25-0"></span>**23ALÍNEA E SUBALÍNEA**

![](_page_25_Figure_1.jpeg)

**OBS: Elemento Textual e obrigatório se houver alínea e subalínea**. O texto que antecede deve terminar em dois pontos (:). O texto da alínea ou subalínea deve iniciar em letraminúscula e terminar com ponto-e-vírgula, exceto a última alínea que termina em ponto final. Aplica-se a mesma regra para as subalíneas.

### <span id="page-26-0"></span>**24REFERÊNCIAS**

![](_page_26_Figure_1.jpeg)

**OBS: Elemento Pós-Textual e obrigatório**. **Regulamentação dada pela NBR 6023:2018: Informação e documentação: referências: elaboração.**

### **GLOSSÁRIO**

**Acesso dedicado** - forma de acesso à Internet no qual o computador fica conectado permanentemente com a rede mundial de computadores. Normalmente, o acesso dedicadoé utilizado por empresas que vendem acesso e serviços aos usuários finais.

**Acesso discado (Dial-up)** - é o tipo de acesso por telefone dos usuários comuns. Para utilizá-lo, basta um computador, linha telefônica e modem. O usuário utiliza o computador (com um programa de comunicação) para fazer a ligação atéo seu fornecedor de acesso (provedor pago ou gratuito). Ao ser recebido pelo computador do provedor, deve indicar seu nome de usuário e senha para poder entrar no sistema.

**Chat** - conversa em tempo real através do computador. Em alguns sistemas mais antigos de chat, a tela é dividida em duas. Cada parte contém o texto de um dos interlocutores. Novos sistemas permitem a criação de "salas" de conversa em páginas de Web. O chat na Internet ficou famoso através dos servidores de IRC (Internet Relay Chat), onde são criadas as várias "salas" ou "canais" para abrigar os usuários.

**Download** - quando o usuário copia um arquivo da rede para o seu computador, ele está fazendo um download. A expressão pode ser aplicada para cópia de arquivos em servidores de FTP, imagens tiradas direto da tela do navegador e quando as mensagens são trazidas para o computador do usuário. Também fala-se em download quando, durante o acesso a uma página de Web, os arquivosestão sendo transmitidos. Não existe tradução razoável para o termo, mas no jargão da computação costuma-se falar em "baixar" um arquivo.

**OBS: Elemento Pós-textual Opcional.** Dicionário de palavras de sentido obscuro ou pouco conhecido e indicado para trabalhos que utilizam termos pouco usuais.

### <span id="page-28-0"></span>**26DETALHES IMPORTANTES**

Um trabalho acadêmico deve ser elaborado em:

- Formato A4;
- **fonte tamanho 12 e texto justificado;**
- fonte menor: citações com mais de três linhas, notas de rodapé, paginação, legenda;
- margens:
	- esquerda e superior: 3 cm, direita e inferior: 2 cm;
- espaçamento textual: 1,5 cm.;
- espaçamento simples: citações com mais de 3 linhas, notas de rodapé, referências, legendas, ficha catalográfica, natureza do trabalho, objetivo, nome da instituição a queé submetida e área de concentração;
- entre as seções deve ser inserido 1 espaço de 1,5 tanto no início quanto final;
- no verso da folha de rosto deve conter a Ficha Catalográfica, que é elaborado por bibliotecário. Solicite pelo portal da Biblioteca, no sistema Pergamum. Veja modelo noverso da capa deste guia;
- referências, ao final do trabalho, devem ser separadas entre si por um espaço simples edevem ser em ordem alfabética de autor;
- paginação: as folhas do trabalho são contadas sequencialmente a partir da folha de rosto, mas não numeradas;
- a numeração é colocada, a partir da primeira folha da parte textual, em algarismos arábicos, no canto superior direito da folha, a 2 cm da borda superior, ficando o últimoalgarismo a 2 cm da borda direita da folha;
- as folhas do apêndice e anexo devem ser numeradas de maneira contínua e, sua paginação deve dar segmento à do texto principal;
- os títulos de seções sem indicativo numérico (agradecimentos, sumário, listas, referências, glossários, apêndice, anexo e outros) são centralizados;

### **REFERÊNCIAS**

<span id="page-29-0"></span>ASSOCIAÇÃO BRASILEIRA DE NORMAS TÉCNICAS. **NBR 6023**: informação e documentação: referências: elaboração. Rio de Janeiro, 2018.

ASSOCIAÇÃO BRASILEIRA DE NORMAS TÉCNICAS. **NBR 6027:** informação e documentação: sumário: apresentação. Rio de Janeiro,2012.

ASSOCIAÇÃO BRASILEIRA DE NORMAS TÉCNICAS. **NBR 6028:** informação e documentação: resumo: procedimento. Rio de Janeiro,2003.

ASSOCIAÇÃO BRASILEIRA DE NORMAS TÉCNICAS. **NBR 12225:** informação e documentação: lombada: apresentação. Rio de Janeiro,2004.

ASSOCIAÇÃO BRASILEIRA DE NORMAS TÉCNICAS. **NBR 14724**: informação e documentação: trabalhos acadêmicos: apresentação. Riode Janeiro, 2011.

FUNDAÇÃO INSTITUTO BRASILEIRO DE GEOGRAFIA E ESTATÍSTICA - IBGE. Centro de Documentação e Disseminação de Informações. **Normas de apresentação tabular**. 3. ed. Rio de Janeiro, 1993. 61 p.